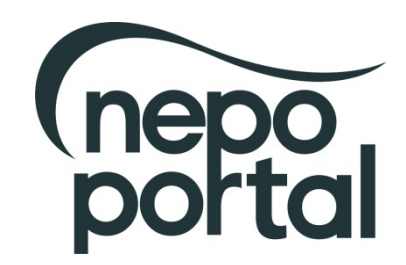

## **NEPO Portal Upgrade: Checklist of Actions for Suppliers**

When the NEPO portal upgrades on 23<sup>rd</sup> May all of your details will automatically transfer to the new system. There are a few actions that we request you undertake to ensure that your account is set-up correctly and you continue to receive alerts for the most relevant opportunities.

## **Browser**

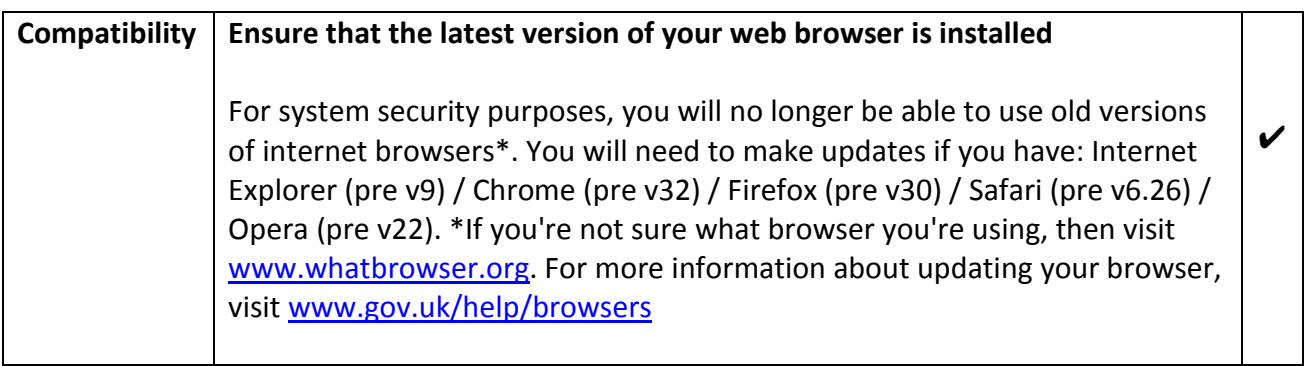

## **First Time Login Actions –** [www.nepo.org](http://www.nepo.org/) or <https://procontract.due-north.com/>

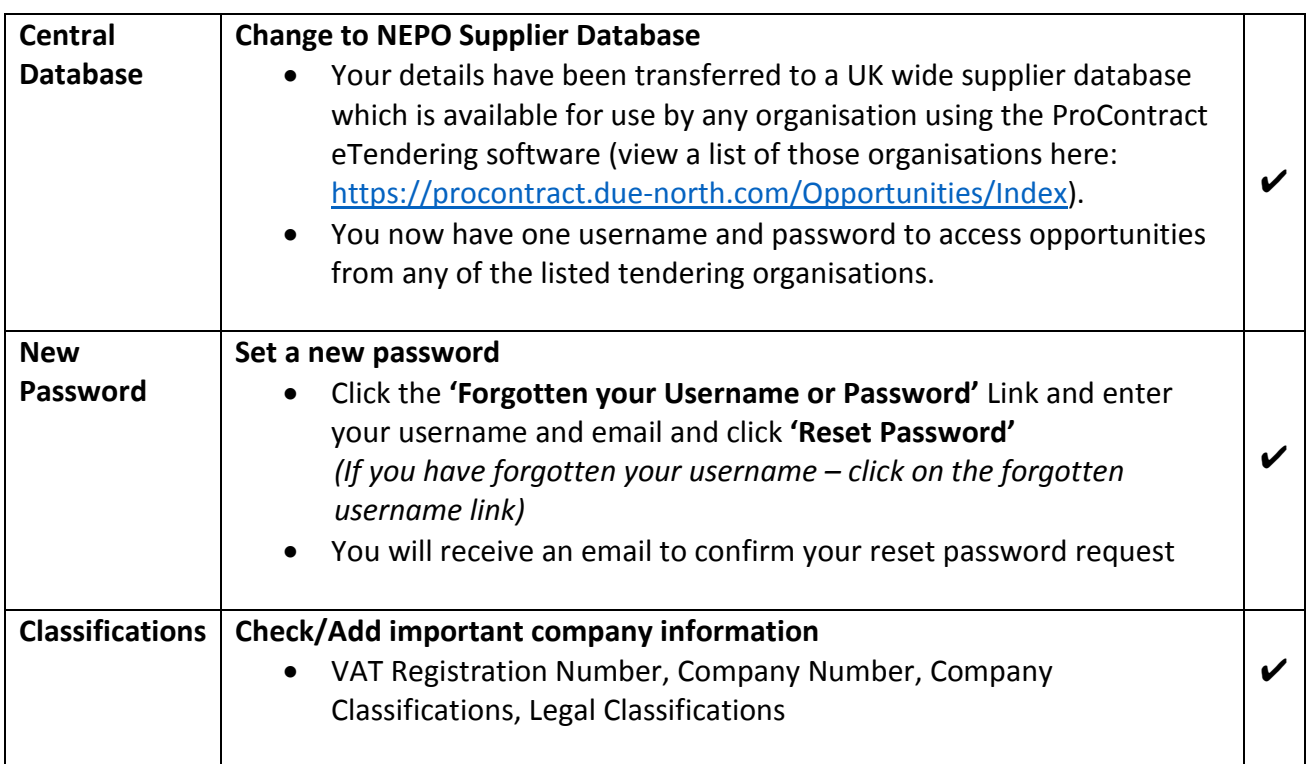

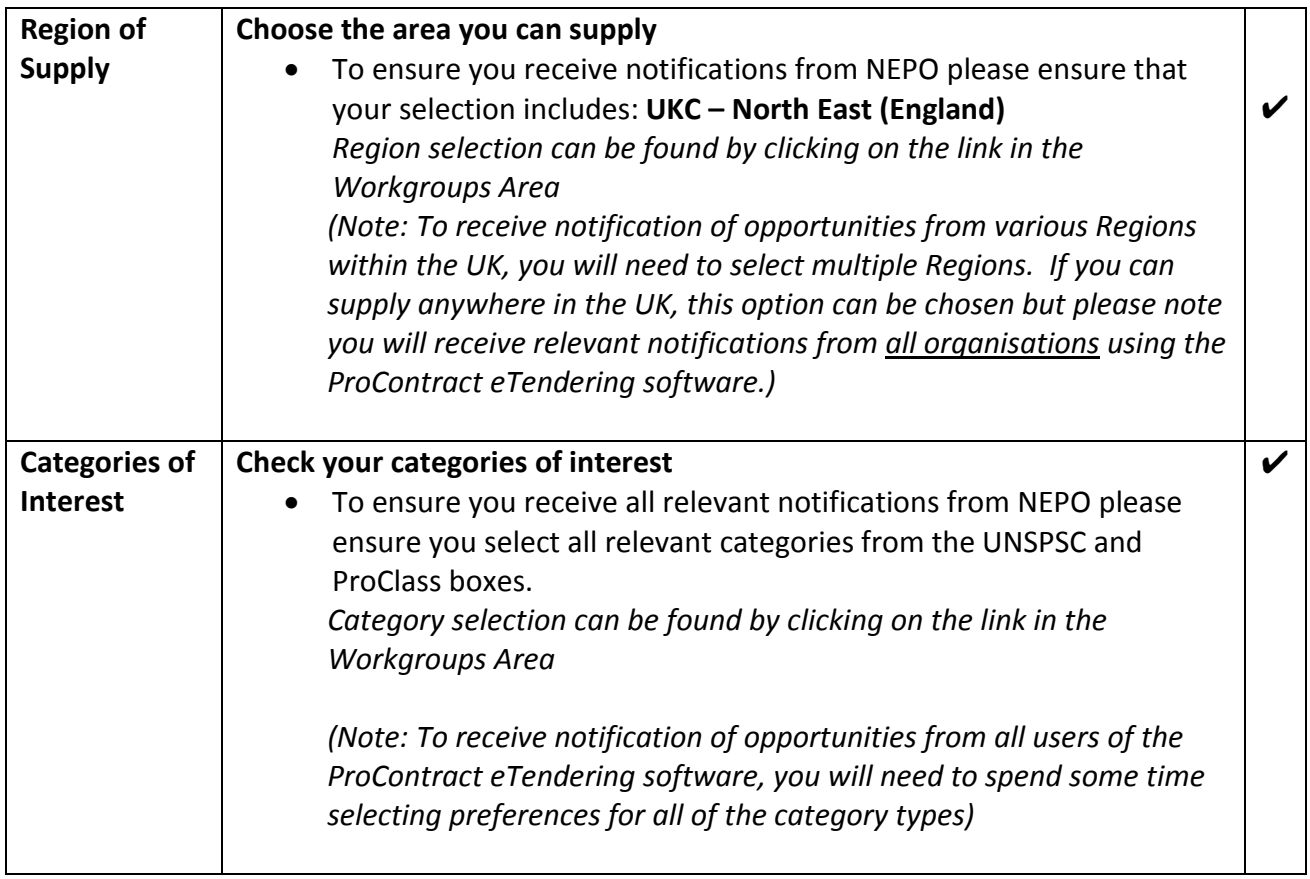

## **Review Your Account & Set up Workgroups**

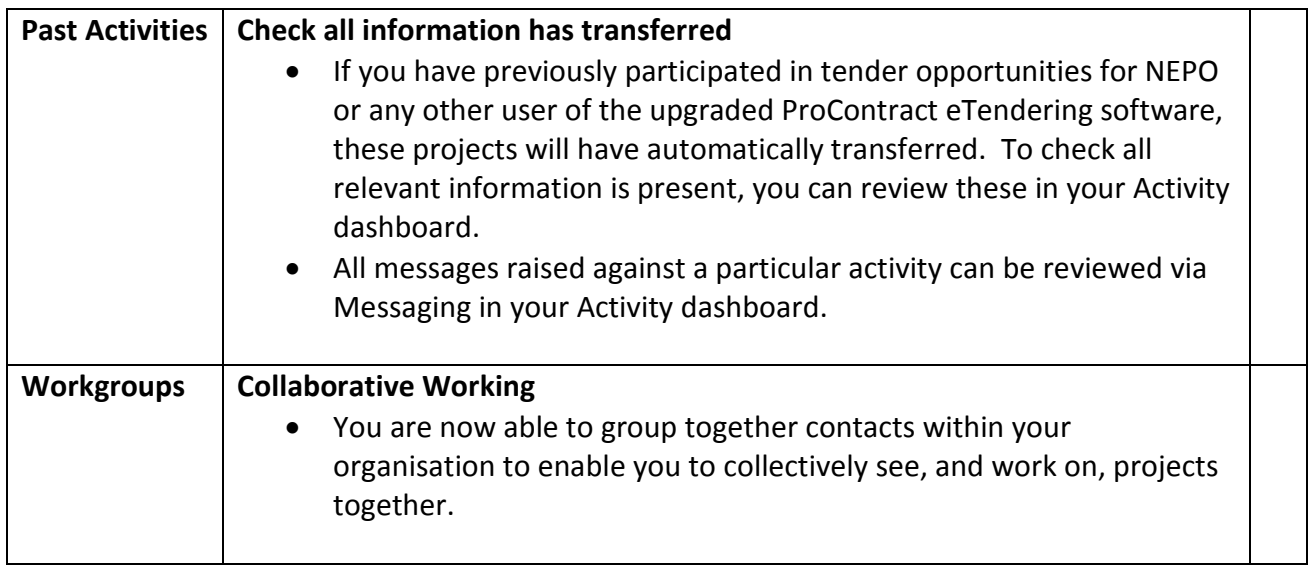

For further advice and information on finding and responding to opportunities on the new system, please review our guidance document **New Platform – What's new for Suppliers?**

Additional help and guidance can be found at [https://supplierhelp.due-north.com.](https://supplierhelp.due-north.com/) To find out more about NEPO, its work with other organisations and the region's business community, please visit our website at [www.nepo.org.](http://www.nepo.org/)